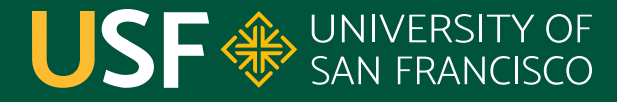

**CHANGE THE WORLD FROM HERE** 

## **Coordination**

CS 272 Software Development

**Department of Computer Science**

**CS 272 Software Development Professor Sophie Engle** [Department of Computer Science](https://www.cs.usfca.edu/)

#### **Providing Consistency**

- **•** If multithreading...
	- o If **sharing data** between threads...
		- If shared data not already thread safe...
			- **•** must **synchronize** access to that data

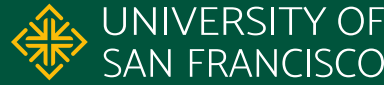

#### **Synchronization**

- Using the **synchronized** keyword and intrinsic (or monitor) lock objects to protect blocks of code
- Using the **volatile** keyword to protect\* variables
- Using **wait()** and **notifyAll()** to coordinate threads
- **•** Using **conditional synchronization** via lock objects

**CS 272 Software Development** Professor Sophie Engle

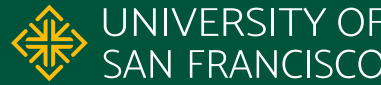

#### **Synchronization**

- Using the **synchronized** keyword and intrinsic (or monitor) lock objects to protect blocks of code
- Using the **volatile** keyword to protect\* variables
- Using **wait()** and **notifyAll()** to coordinate threads
- **•** Using conditional synchronization via lock objects

**CS 272 Software Development** Professor Sophie Engle

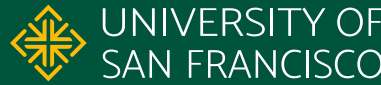

#### **Motivation**

- Synchronization helps coordinate threads with shared resources and provide thread safety
- Sometimes need coordination for other reasons
	- Scanner needs to wait for console input…
	- Server needs to wait for incoming requests…
	- Main thread needs to wait for work to complete...

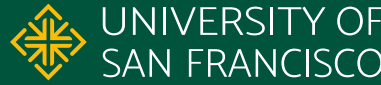

#### **Example: Thread.join()**

- 1. public static void main(...) {
- 2. Thread worker = new Thread();
- 3. worker.start(); // assume long-running
- 4. worker.join();

[https://www.cs.usfca.edu/~cs272/javadoc/api/java.base/java/lang/Thread.html#join\(\)](https://www.cs.usfca.edu/~cs272/javadoc/api/java.base/java/lang/Thread.html#join())

**CS 272 Software Development** Professor Sophie Engle

5. }

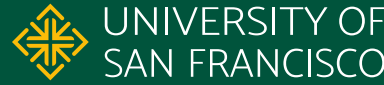

#### 1. public static void **main**(...) {

- 2. Thread worker = new Thread();
- 3. worker.start();
- 4. worker.join();

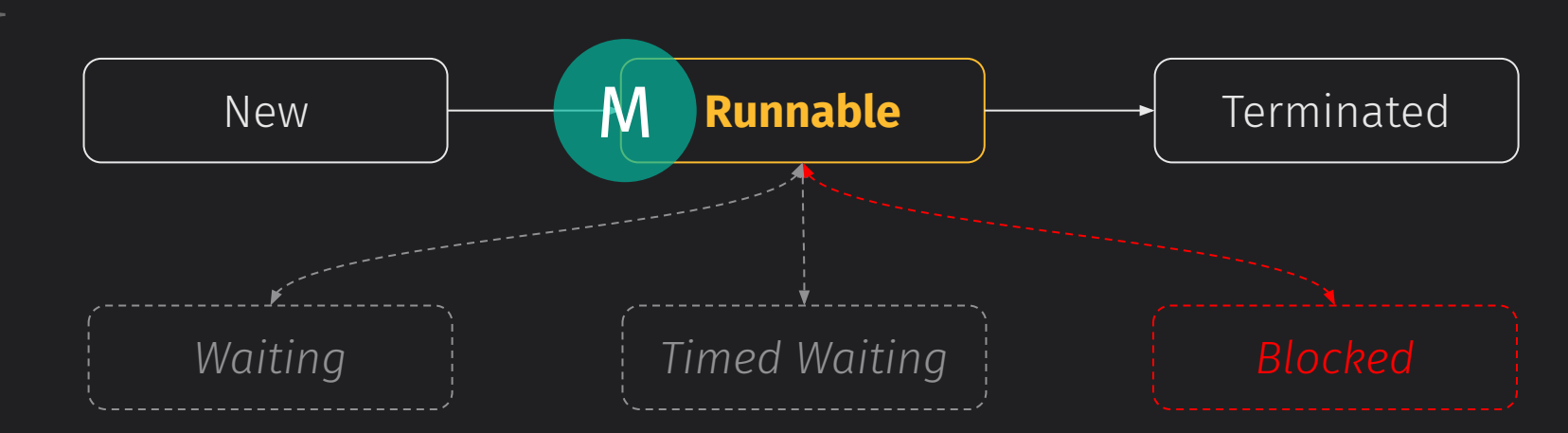

**CS 272 Software Development** Professor Sophie Engle

5. }

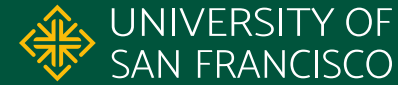

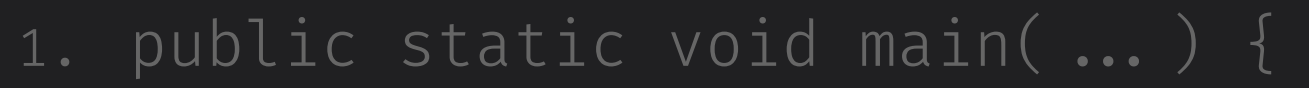

- 2. Thread **worker** = new Thread();
- 3. worker.start();
- 4. worker.join();

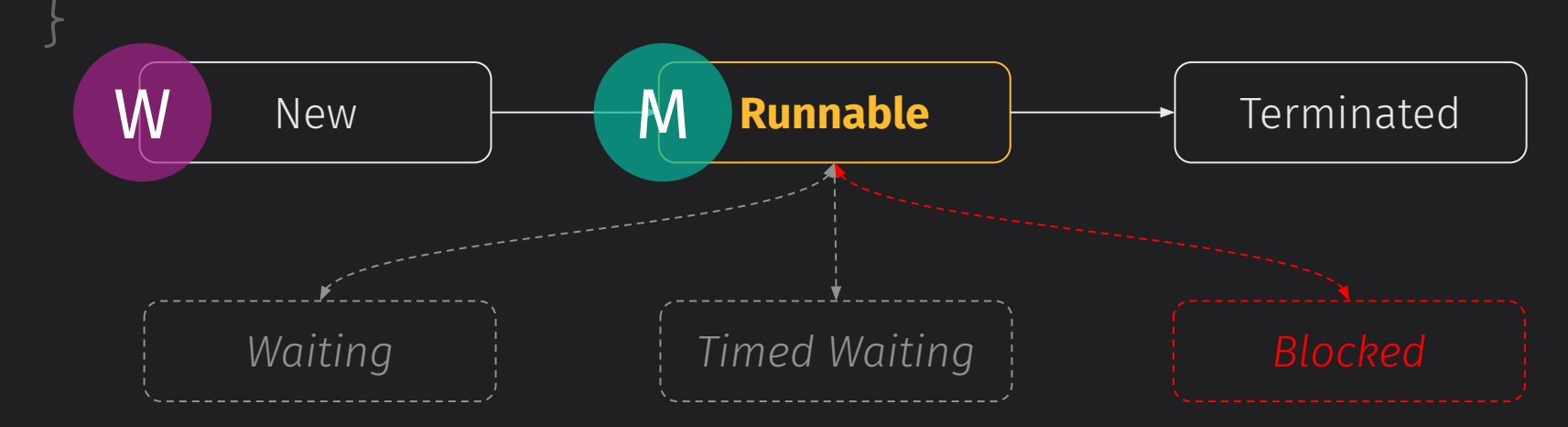

5. }

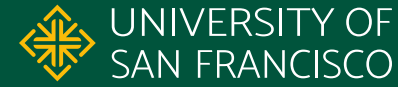

- 1. public static void main(...) {
- 2. Thread worker = new Thread();
- 3. worker.start();
- 4. worker.join();

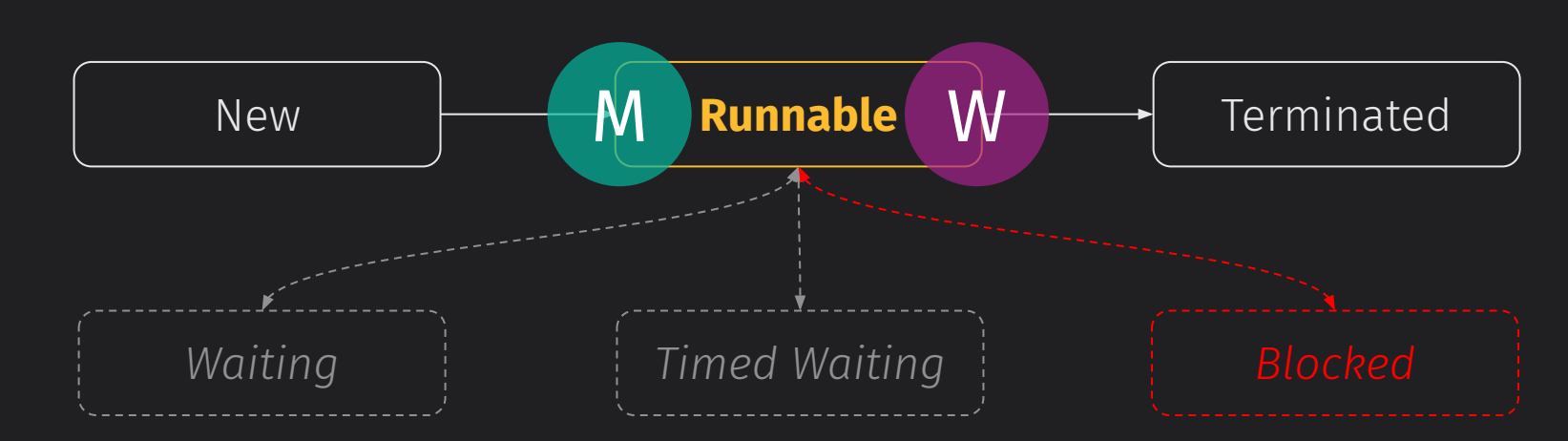

5. }

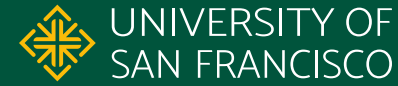

- 1. public static void main(...) {
- 2. Thread worker = new Thread();
- 3. worker.start();
- 4. worker.join();

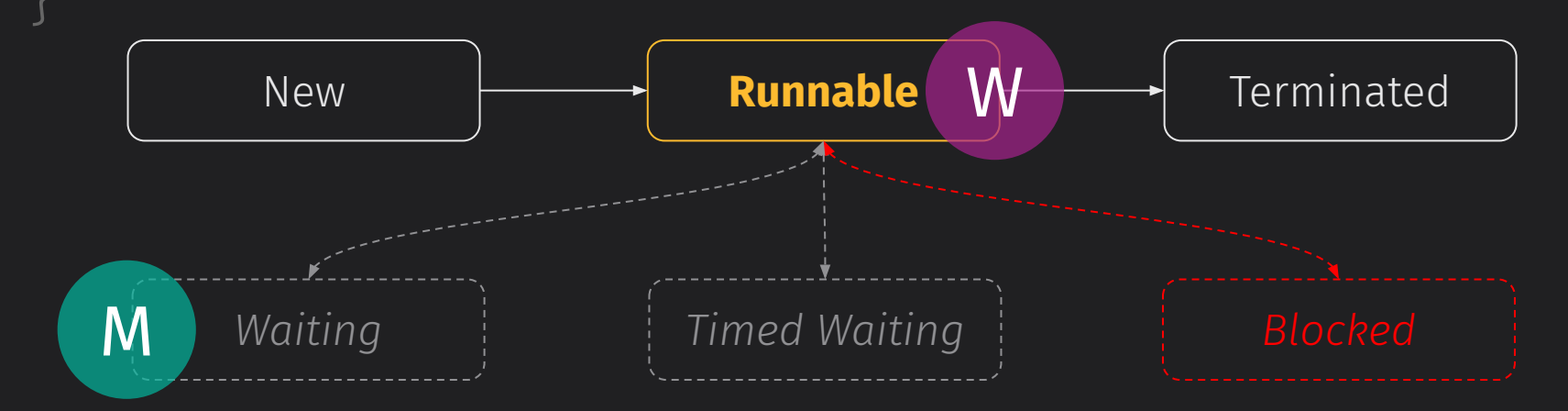

5. }

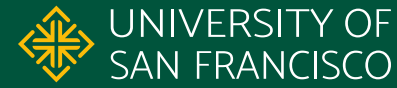

- 1. public static void main(...) {
- 2. Thread worker = new Thread();
- 3. worker.start();
- 4. worker.join();

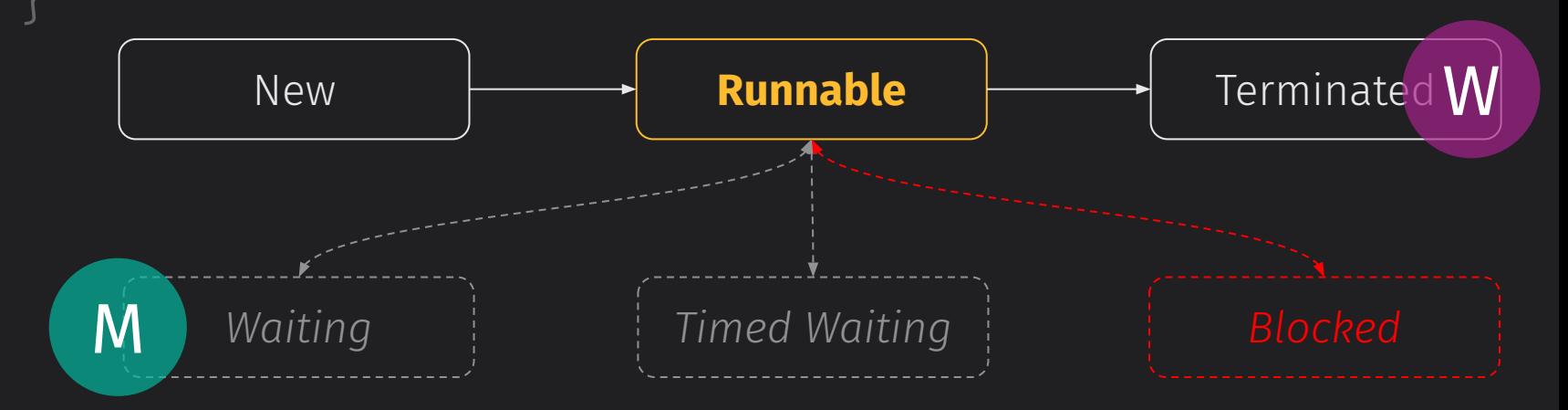

5. }

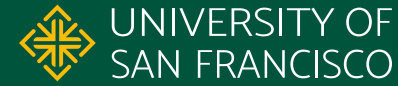

- 1. public static void main(...) {
- 2. Thread worker = new Thread();
- 3. worker.start();
- 4. worker.join();

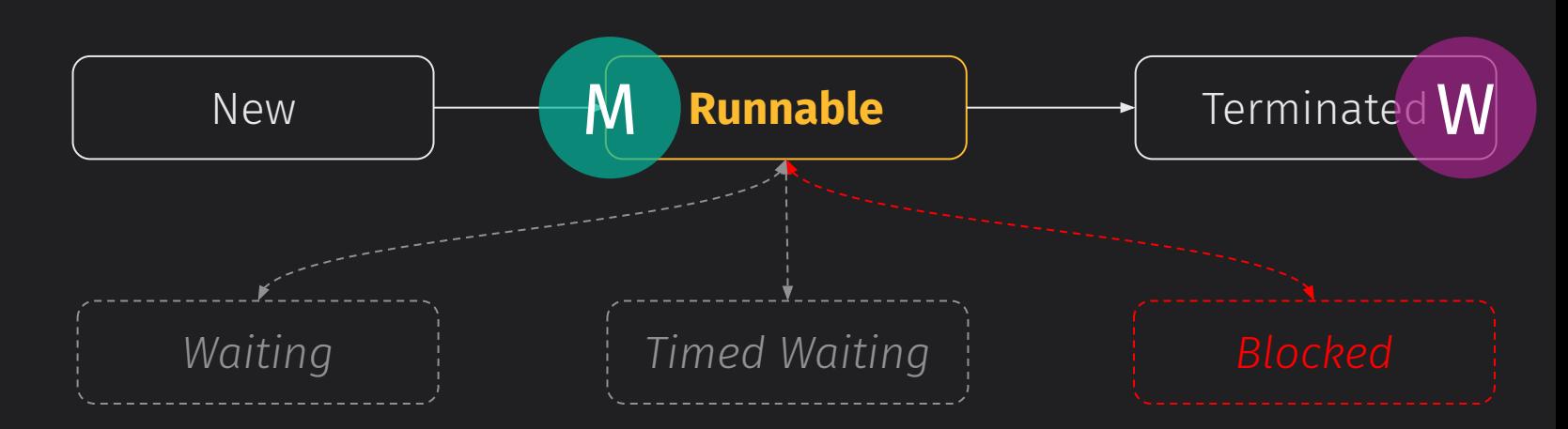

5. }

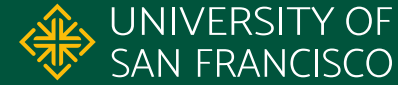

- 1. public static void main(...) {
- 2. Thread worker = new Thread();
- 3. worker.start();
- 4. worker.join();
- 5. }

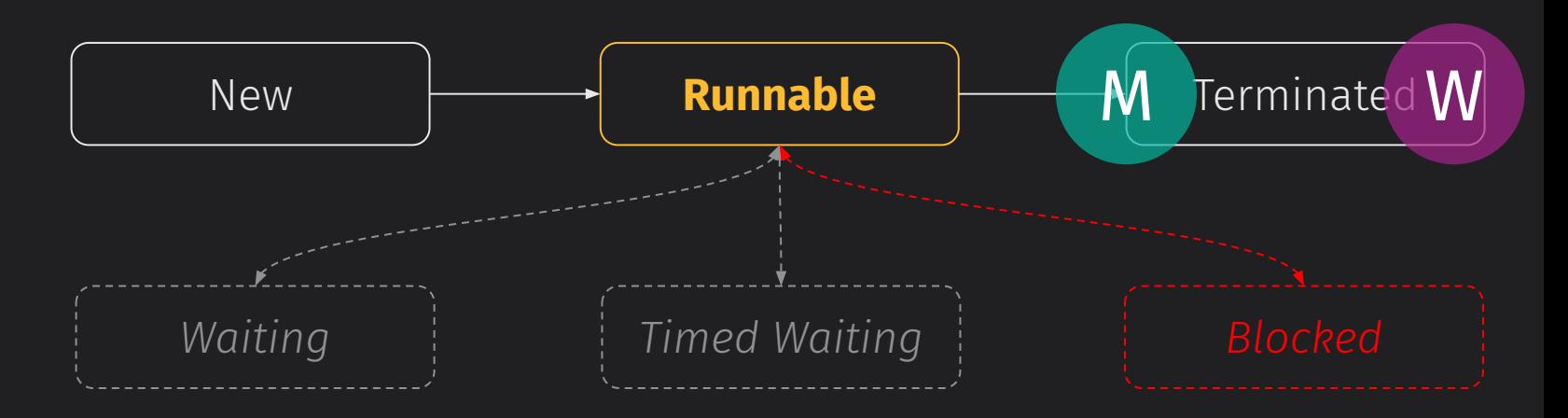

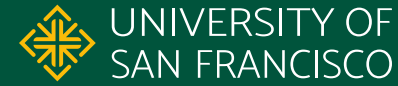

#### **Example: Thread.join()**

- The calling thread **main** calls wait() to transition from RUNNABLE to the WAITING state
- The target thread **worker** calls notifyAll() when it transitions to TERMINATED state
- The calling thread **main** wakes up and transitions from WAITING back into its RUNNABLE state

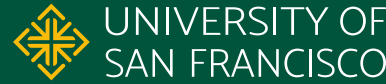

#### **Using Wait and Notify**

- Must be called within a synchronized block of code on the intrinsic lock object
	- synchronized (lock) { lock.wait(); }
	- synchronized (this) { this.notify(); }
- $\bullet$  The intrinsic lock object determines which wait() calls are woken up by  $notify()$  and  $notifyAll()$  calls

**CS 272 Software Development** Professor Sophie Engle

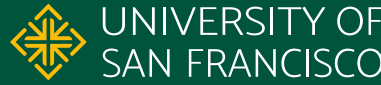

#### **Using Intrinsic Locks**

synchronized (hello) { hello.wait(); } synchronized (hello) { hello.notify(); } synchronized (hello) { hello.notifyAll(); }

synchronized (world) { world.wait(); } synchronized (world) { world.notify(); } synchronized (world) { world.notifyAll(); }

**CS 272 Software Development** Professor Sophie Engle

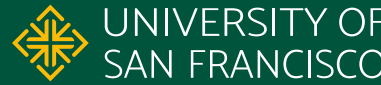

### **Using wait(), wait(long), ...**

- Current thread transitions from RUNNABLE to WAITING or TIMED WAITING state
- Releases intrinsic lock while waiting
- Waits until notified, timed out, interrupted, or... ????? o A **spurious wakeup** can occur (rarely)
	- Must wait in a while loop instead of if as a result!

[https://www.cs.usfca.edu/~cs272/javadoc/api/java.base/java/lang/Object.html#wait\(\)](https://www.cs.usfca.edu/~cs272/javadoc/api/java.base/java/lang/Object.html#wait())

**CS 272 Software Development** Professor Sophie Engle

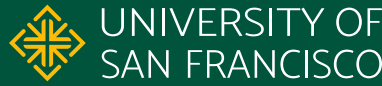

## **Using notify(), notifyAll()**

- Wakes up one or all threads waiting on lock  $\circ$  Rarely use notify() since unable to choose thread
- Awoken thread(s) attempt to acquire lock and transition back into RUNNABLE state
	- If unable to acquire lock, will be BLOCKED\*\* until able to acquire lock object

[https://www.cs.usfca.edu/~cs272/javadoc/api/java.base/java/lang/Object.html#notify\(\)](https://www.cs.usfca.edu/~cs272/javadoc/api/java.base/java/lang/Object.html#notify())

**CS 272 Software Development** Professor Sophie Engle

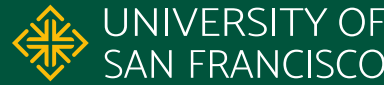

### **Using Thread.sleep()**

- Pauses execution temporarily
- Does not release locks (i.e. blocking)
- Often used to test code if attempting to cause blocking
- Most cases should use wait( ...) with a time instead

<https://docs.oracle.com/javase/tutorial/essential/concurrency/sleep.html>

**CS 272 Software Development** Professor Sophie Engle

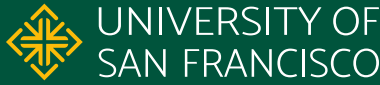

#### **Use Cases**

- Bounded Buffer
	- Data structure for producer/consumer problems
- Work Queue
	- Manages worker threads and work
- Conditional Synchronization
	- Only block when certain conditions hold

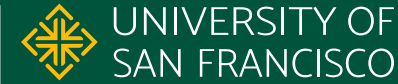

# USF & SAN FRANCISCO

#### CHANGE THE WORLD FROM HERE

**Software Development** Department of Computer Science **Professor Sophie Engle** [sjengle.cs.usfca.edu](https://sjengle.cs.usfca.edu/)